## U.S. Court of Appeals for the Sixth Circuit ECF Training

## Filing a Motion

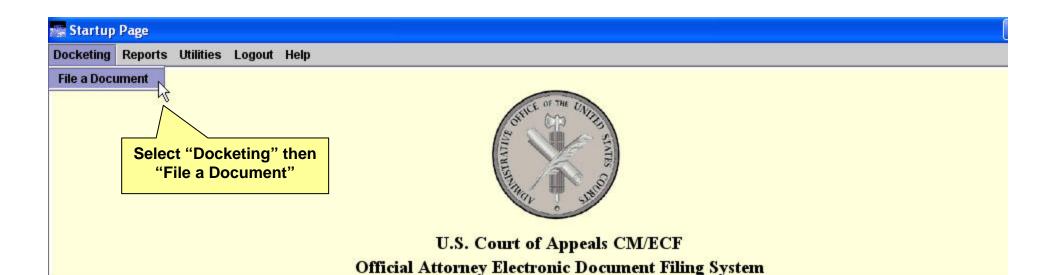

This facility is for Official Court Business only. Activity to and from this site is logged. Document filings on this system are subject to Federal Rule of Appellate Proced.
25. Evidence of unauthorized or criminal activity will be forwarded to the appropriate law enforcement officials under 18 USC 152 and 3571.

## Welcome

Welcome to the U.S. Court of Appeals Case Management/Electronic Case Files System. Please select an option from the menu.

Last login Mar 25, 2008 9:33:01 AM EDT

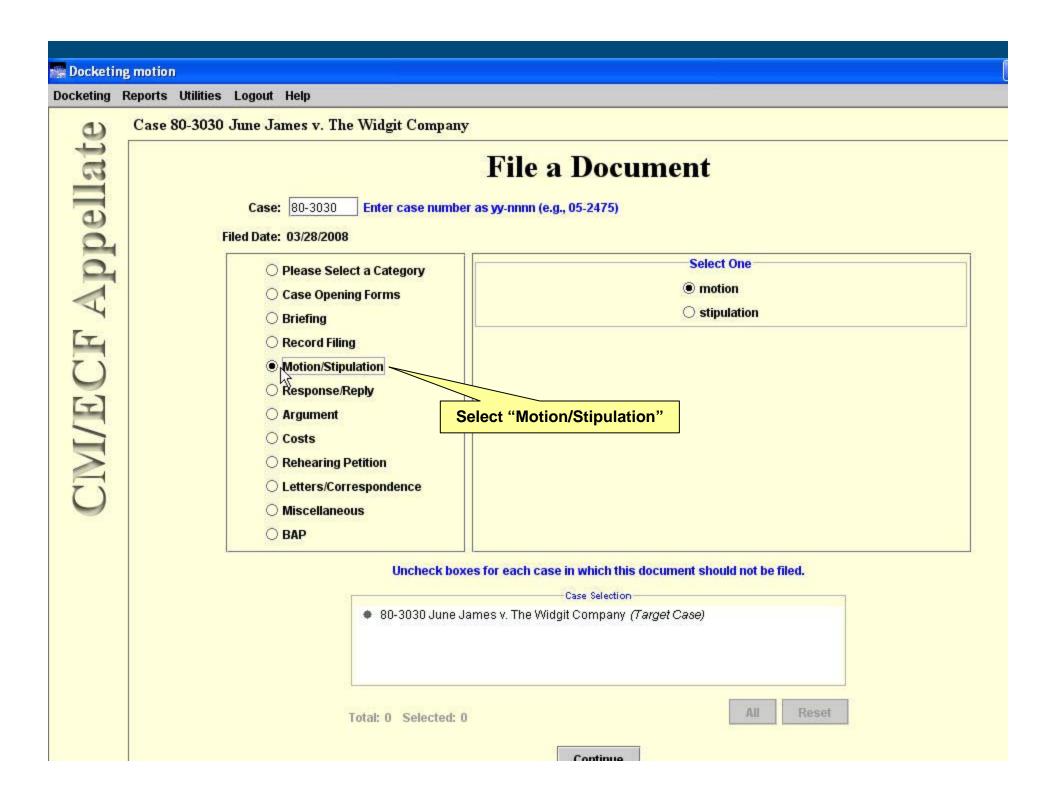

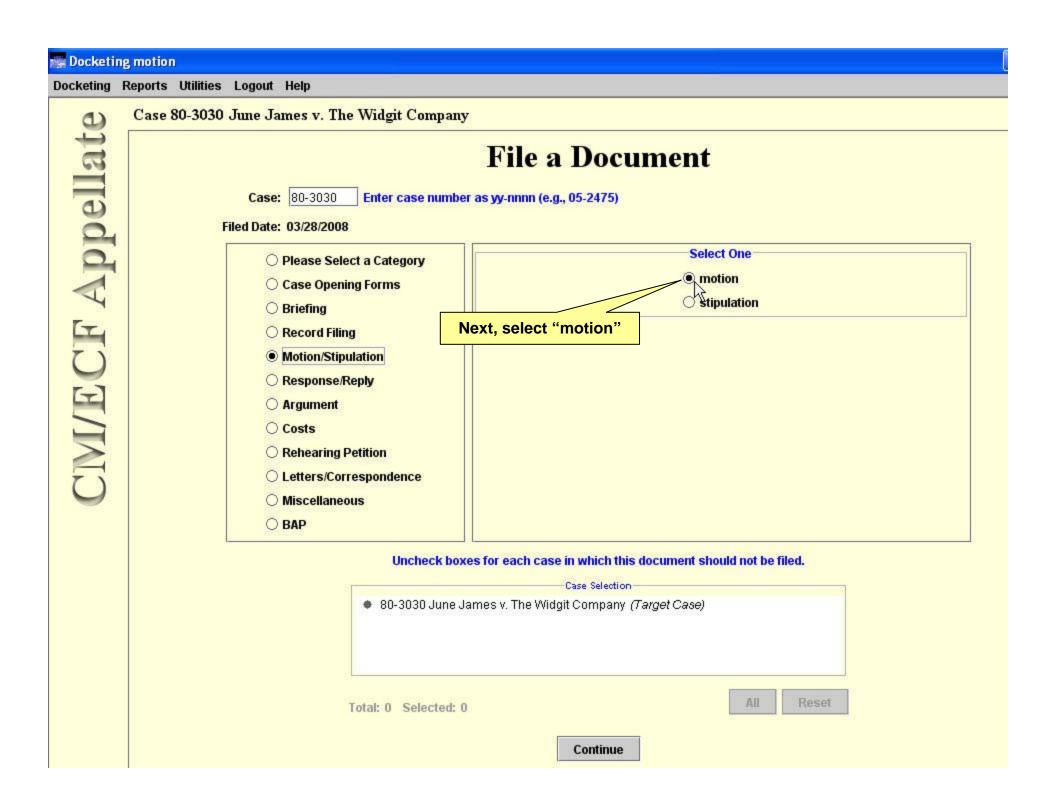

| File                                       | a Document                                      |
|--------------------------------------------|-------------------------------------------------|
| Case: 80-3030 Enter case number as yy-nnnn | (e.g., 05-2475)                                 |
| Filed Date: 03/28/2008                     |                                                 |
| O Please Select a Category                 | Select One                                      |
| Case Opening Forms                         | <ul><li>motion</li></ul>                        |
| O Briefing                                 | <ul> <li>stipulation</li> </ul>                 |
|                                            |                                                 |
| Motion/Stipulation                         |                                                 |
| ○ Response/Reply                           |                                                 |
| ○ Argument                                 |                                                 |
| ○ Costs                                    |                                                 |
| Rehearing Petition                         |                                                 |
| ○ Letters/Correspondence                   |                                                 |
| O Miscellaneous                            |                                                 |
| O BAP                                      |                                                 |
| Uncheck boxes for each of                  | ase in which this document should not be filed. |
| 8                                          | Case Selection                                  |
| ● 80-3030 June James v. The V              | Nidgit Company (Target Case)                    |

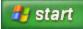

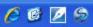

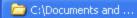

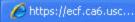

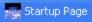

Continue

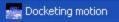

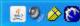

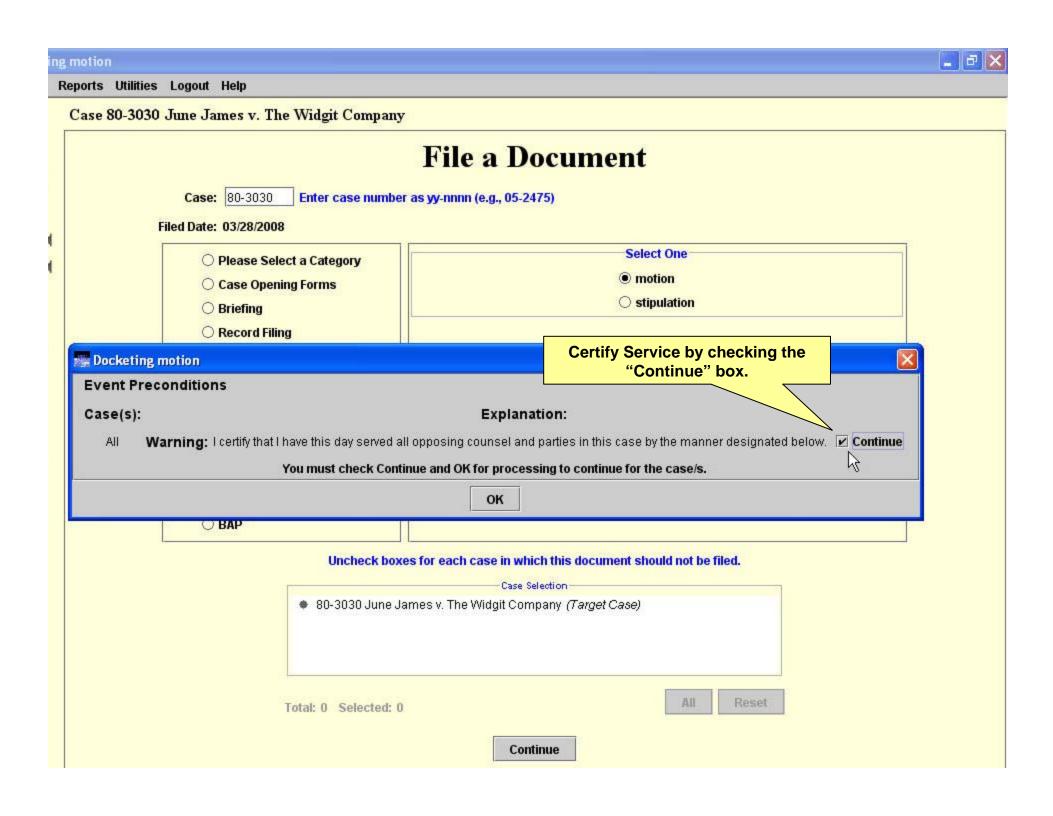

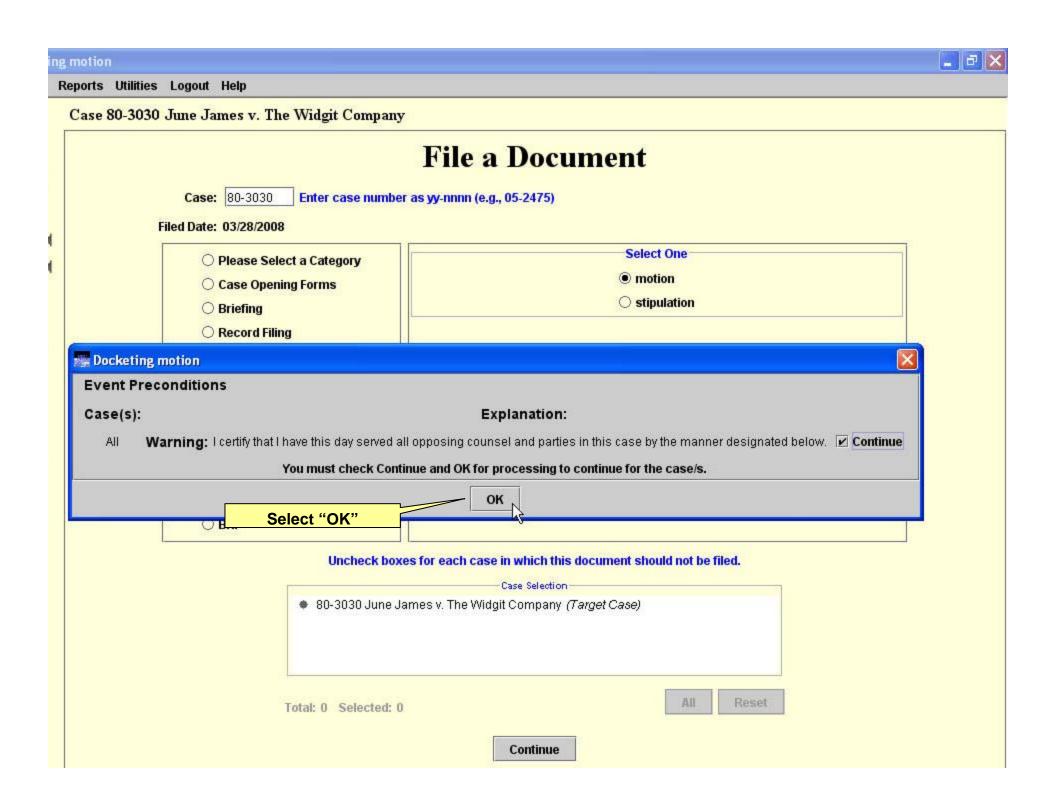

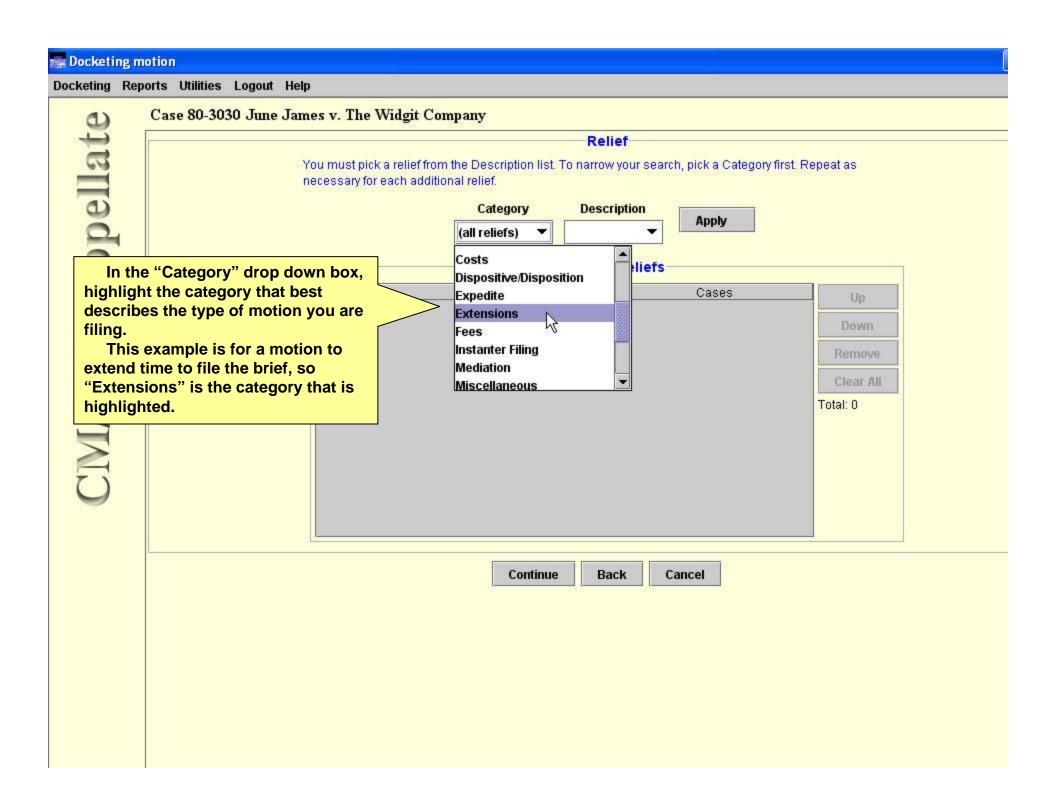

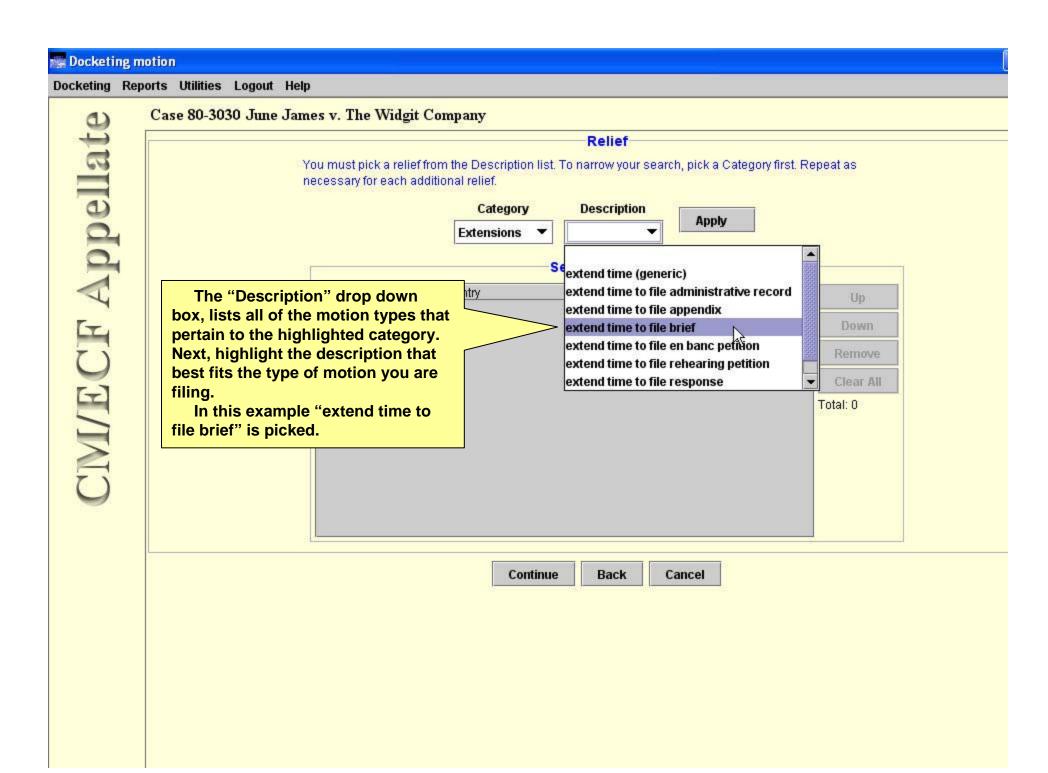

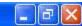

Reports Utilities Logout Help

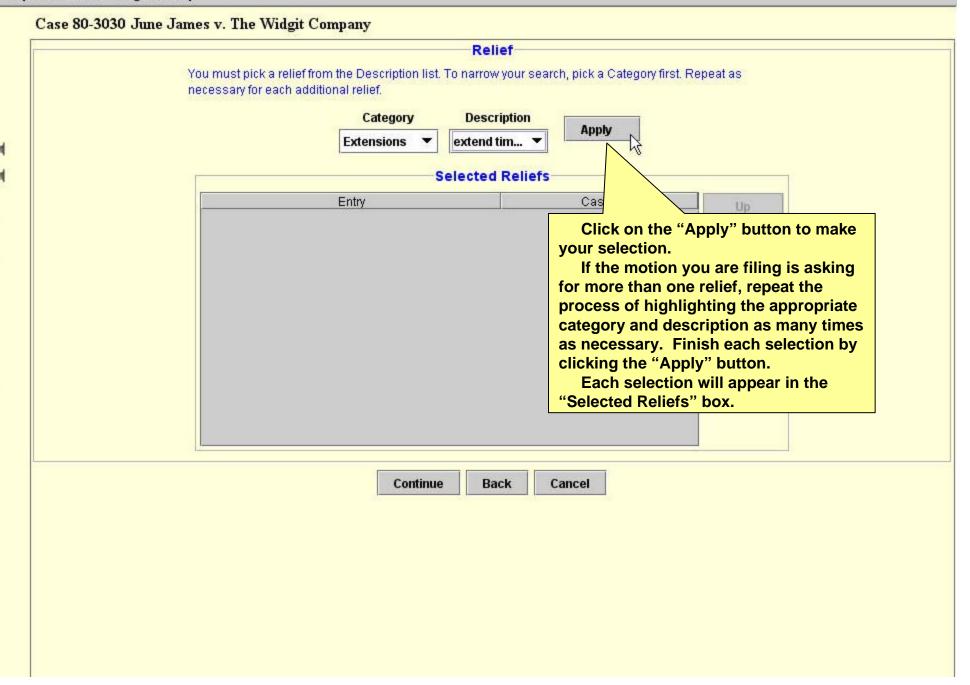

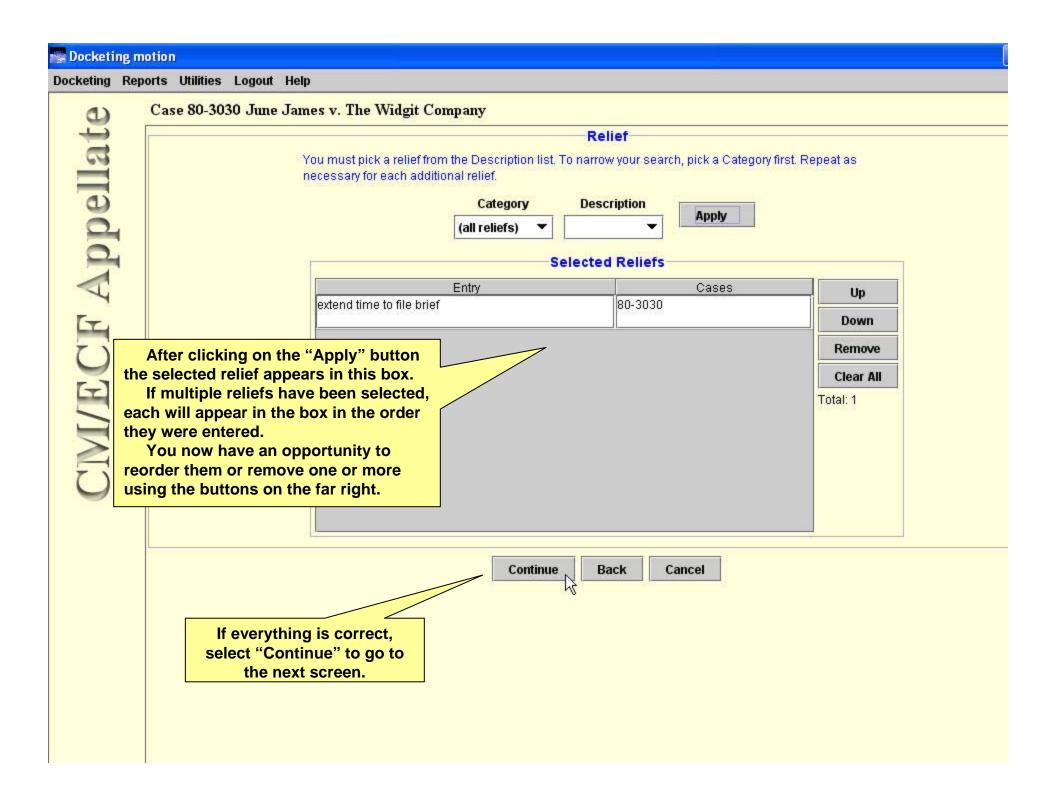

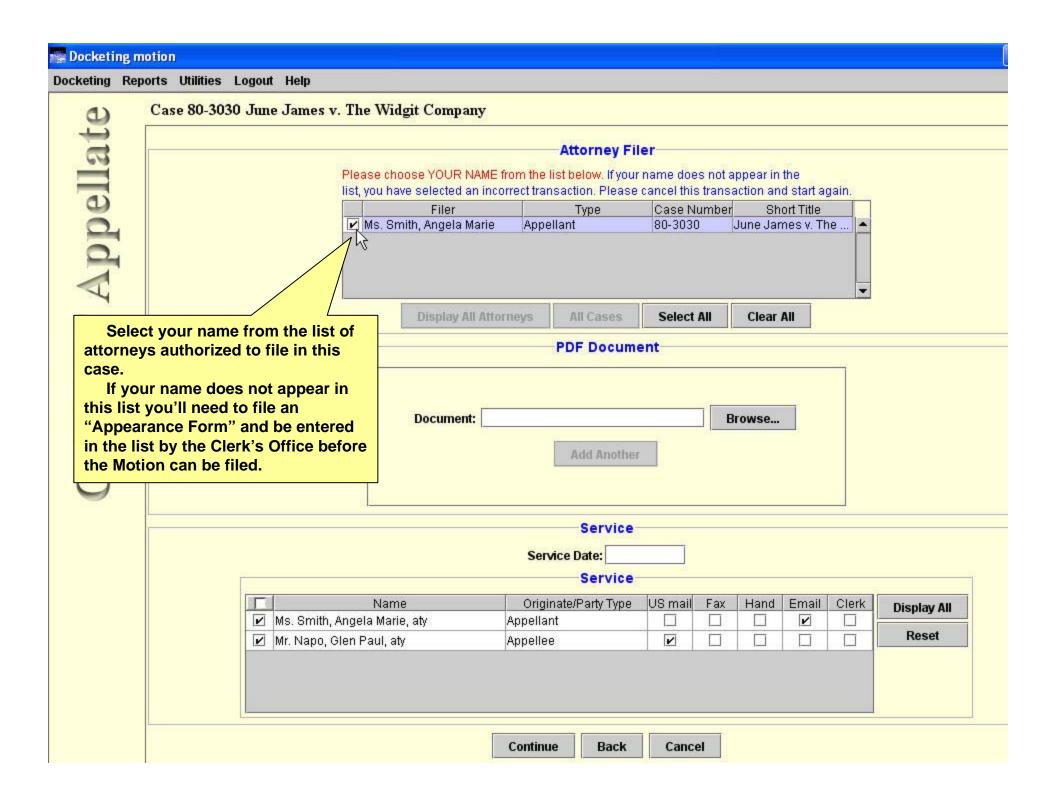

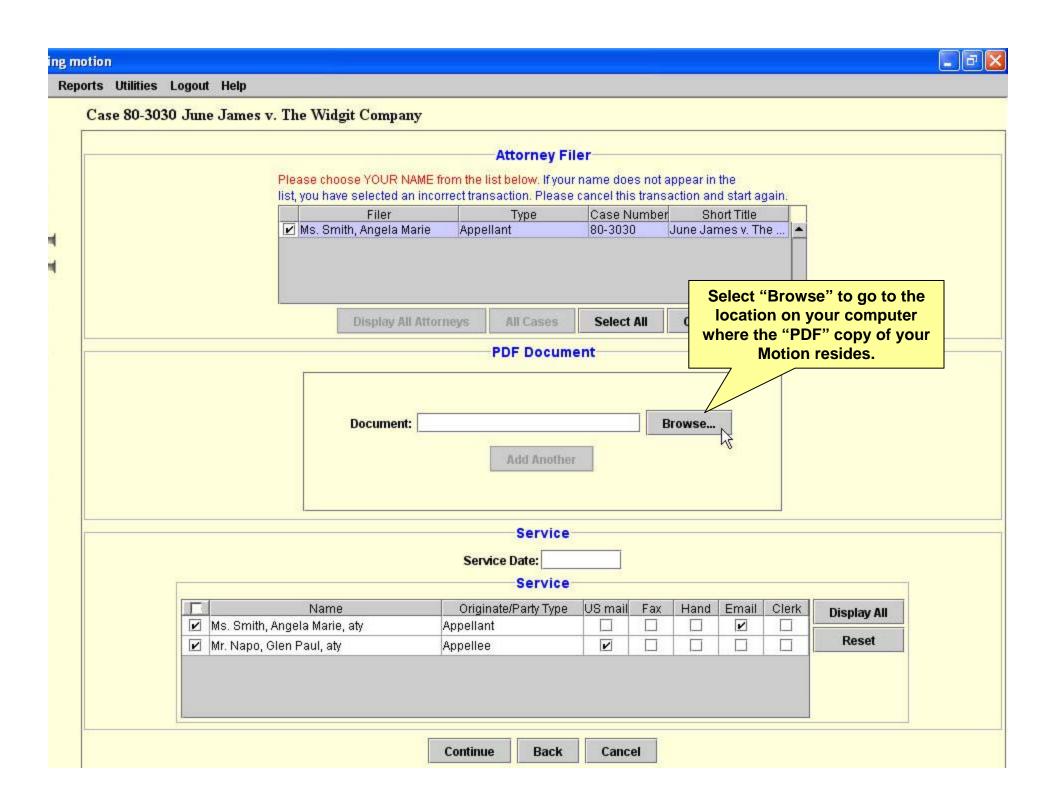

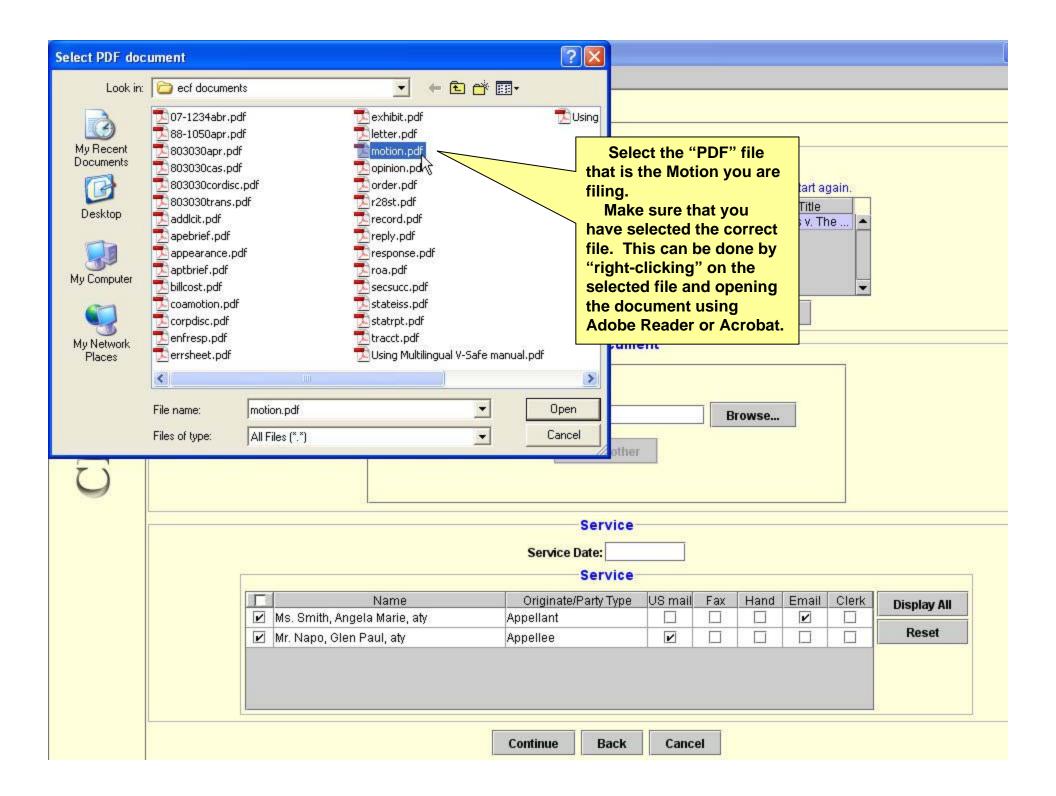

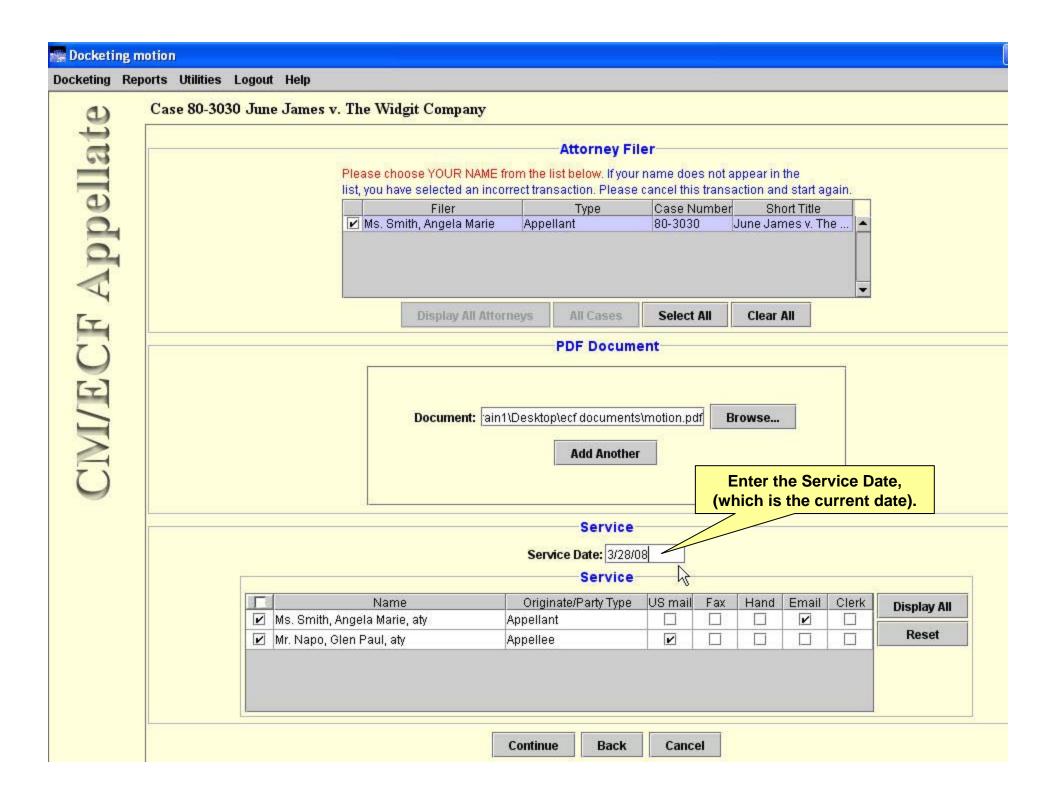

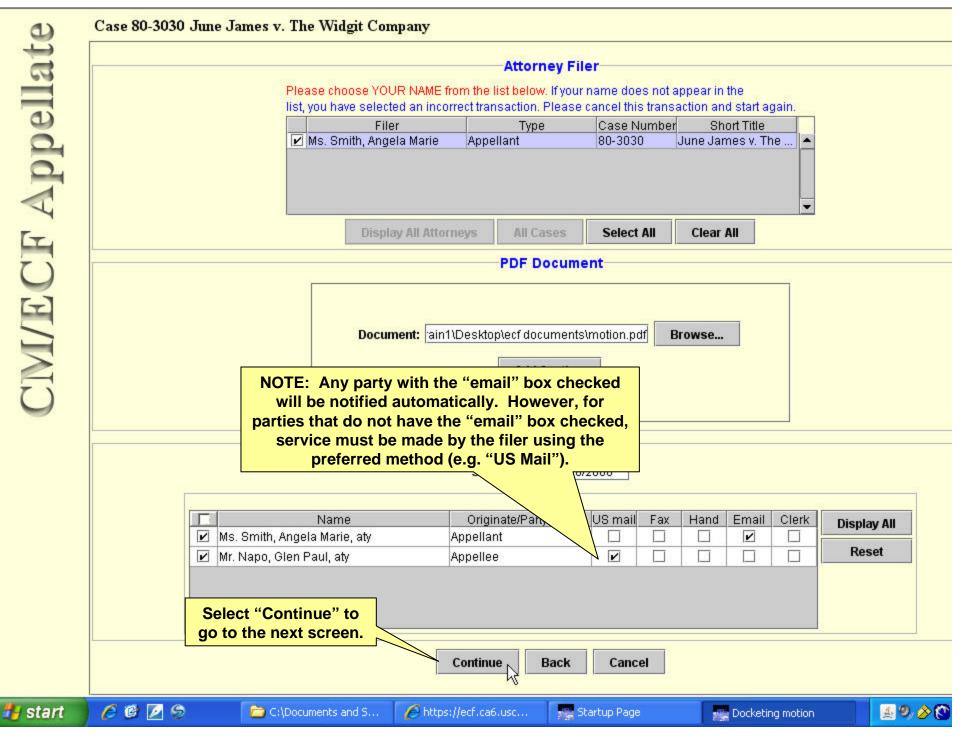

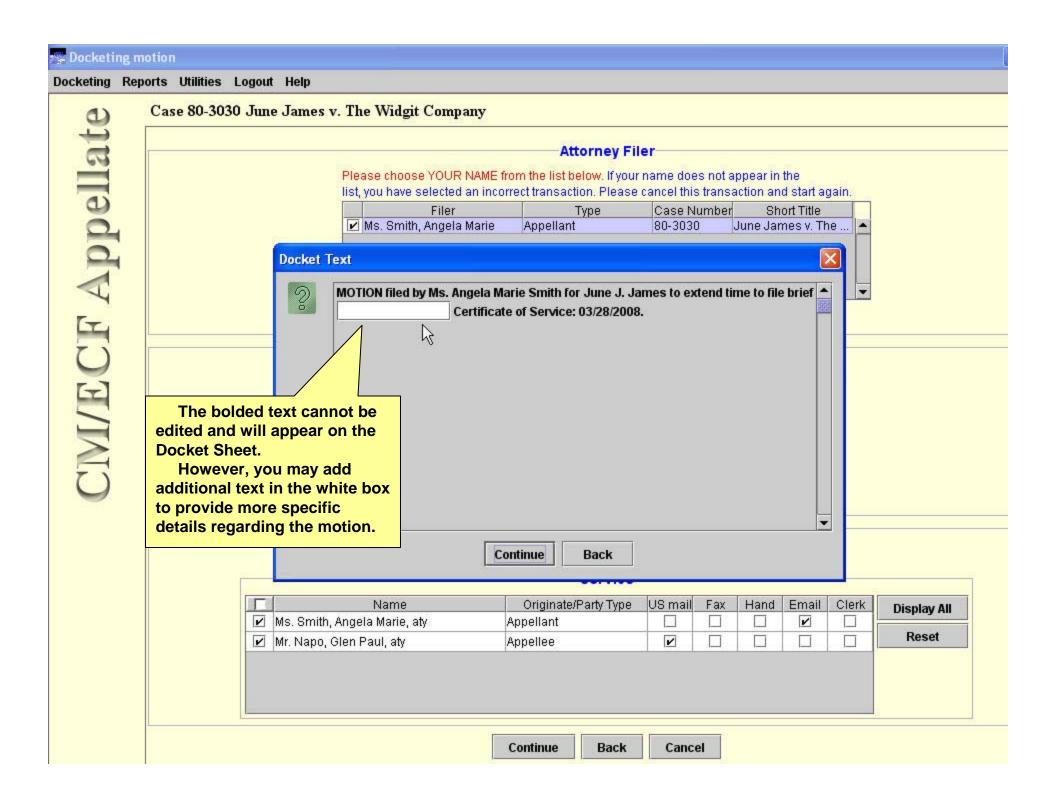

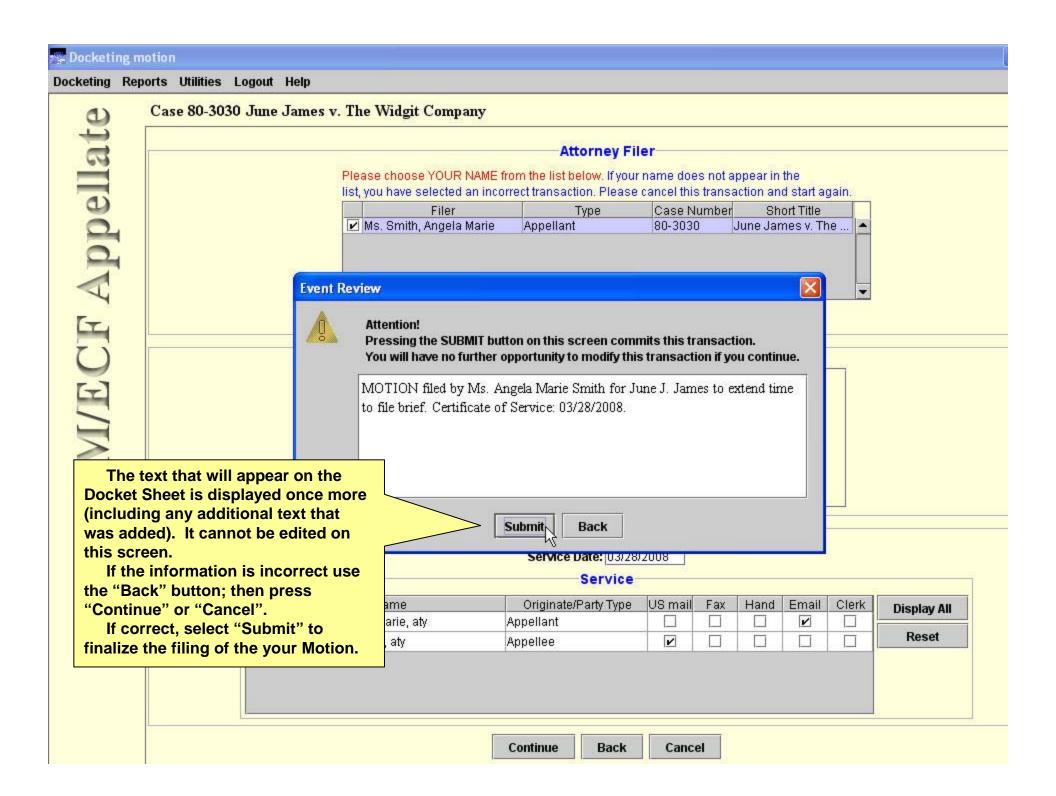

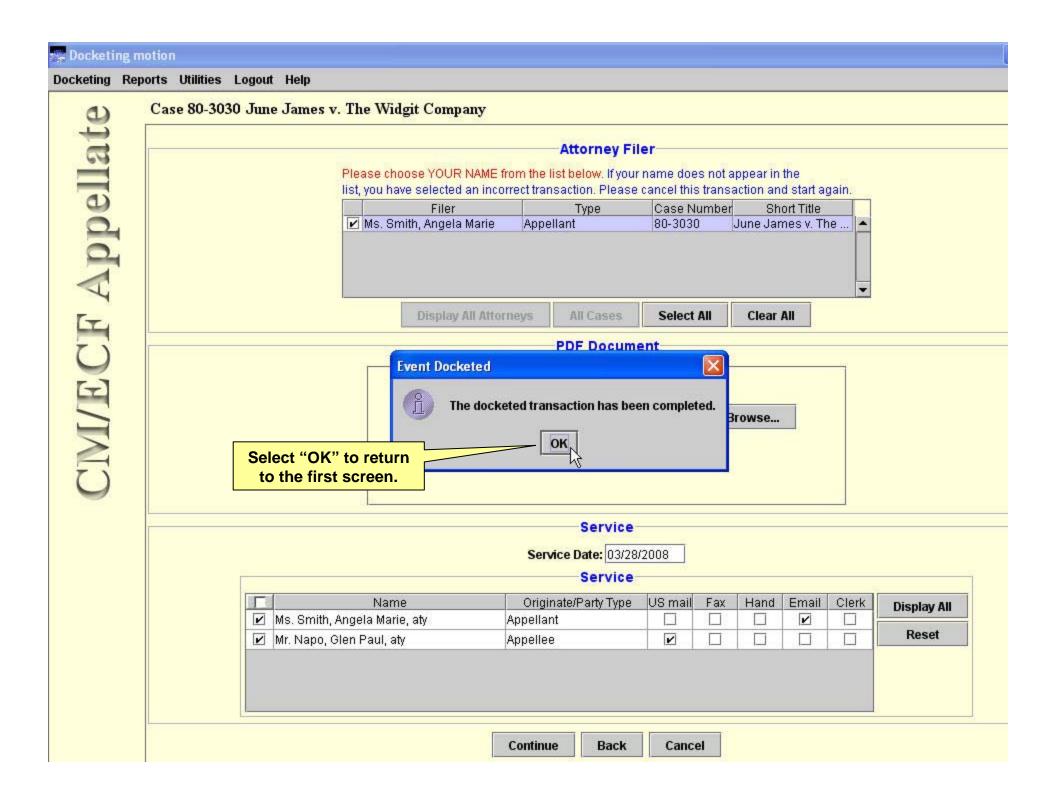